**BitRecover PST To PDF Wizard Crack With License Code Free Download**

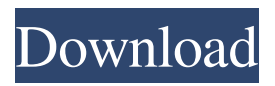

**BitRecover PST To PDF Wizard Torrent**

# Features: Extract email messages from PST files Convert PDF files to Microsoft Outlook Convert attachments to PDF Support for PDF, XPS and TIFF files How

to run the software: Install the application on your PC Start the software from the desktop shortcut Select options for recovery and formats Choose options for extraction/conversion Run the program Extract messages and save them as a PDF file Manage conversions and choose

output formats Review software - installed components and help files The application offers a couple of useful and unique features that are not available in other conversion applications. These include: Compatibility with Outlook 2003, 2007 and 2010 Compatibility with both 32- and 64-bit

versions of Outlook Compatibility with data from various Microsoft databases (e.g. MSCW, MSCM) Compatibility with PDF files up to 32 MB in size Good interface and easy to use The application's interface is very clean and clear, and makes it very easy to use. Unlike other conversion tools,

BitRecover PST to PDF Wizard Full Crack does not come with a large number of options, but this makes it very simple to use. It is a very easy process that can be performed quickly. Furthermore, the application is also quite flexible, meaning that you can choose if you want to keep old or new

messages, and it will automatically recognize the ones that are already in the destination file format. BitRecover PST to PDF Wizard Crack Mac enables you to complete your email messages extraction in no time, and it is also possible to extract multiple email messages at once. Nonetheless,

you can only save the output file to one or multiple destinations simultaneously, and the application also lacks the ability to preview the messages that are stored in the source files. In the end, BitRecover PST to PDF Wizard is a very simple utility that can help you create PDF files of incoming or

outgoing emails. However, the application does not offer users the ability to preview the messages that are stored in the source files, and it also lacks the ability to rename the processed output files. BitRecover PST to PDF Wizard is a free trial version of the application, and it is possible to extract 10

email messages from the source files. BitRecover PST to PDF Wizard Video Tutorials: Download BitRecover PST to PDF Wizard Usage of BitRecover PST to PDF Wizard: Select options for recovery and formats Select options for extraction

- Extract messages from the original files as PDF files. - Detailed size and color settings for PDF files. - Grouping of messages by subject. - You can save attachments as PDF files. - Merge several PST files into one. - Convert multiple PC

files to PDF format. Advertisement Recent Posts Various email clients have added support for reading PDF files from Outlook folders and file attachments in a similar fashion. PDF files can be included in emails as attachments or they can be emailed directly from Microsoft Outlook to

any email recipient. However, many people are unwilling to download and install PDF reader programs on their computers as they prefer to use the Outlook built in email reader for this purpose. In such cases, the only option available is to open the PDF file and read it in MS Outlook or

to save it as a standard text file so that it can be opened by the built-in text editor that comes with Outlook. Although this method works, and is reasonably quick, most users would prefer to use a dedicated PDF conversion software to read and convert PDF files to other file formats that are supported by the

recipient email client. An easy solution for converting PDF files to other formats The best pdf converter software is one that is not only easy to use, but also offers several advanced options. When selecting the pdf to word converter utility, you should take into account several features that will

help you get the best possible results. Firstly, you need to decide whether you want to convert the entire PDF file or just the selected contents. You also need to choose what email client software you will use to open the files that will be generated. And you should decide whether to convert PDF

files to doc, docx, or other format that is compatible with your selected email application. BitRecover PDF to word is an easy to use PDF conversion software that is optimized for quick, efficient conversion of PDF files to Word files. The program will allow you to batch process the

files that are in your Outlook folder as well as add them to the conversion queue. BitRecover PDF to word supports conversion of PDF files to Word, Word doc, Word docx, OOXML docx, HTML, and Html files. Furthermore, you can select the options that will be applied to the

# resulting files, including the standard Page size and layout and the font settings. Among other options, you can select the column and row margins, text alignment, page header/footer 09e8f5149f

# BitRecover PST to PDF Wizard is a software that can safely extract mail items from.pst files and also help to create PDF files of these items. This converter can extract all emails, including: Emails attachments, Drafts, Junk, Spam, Trash,

Personal Folders, Deleted Items, Drafts, Sent Items and Deleted Items. You can use options to make it in batch processing for emails sent from: Litesteps.com saved search, sent search, etc. This tool is safe for your email data and used by so many users. The conversion tool is free of

any known viruses, can protect your email data and never lost any data during the process. You can get the full version of the application with a lifetime support. Pst2pdf.exe.Detailed Tech Support. Pst2pdf.e xe.2.pst2pdf.exe.2.pst2p df.exe.5.pst2pdf.exe.6.p st2pdf.exe.7.pst2pdf.exe .8.pst2pdf.exe.9.pst2pdf. exe.10.pst2pdf.exe.11.ps t2pdf.exe.12.pst2pdf.exe .13.pst2pdf.exe.14.pst2p df.exe.15.pst2pdf.exe.16 .pst2pdf.exe.17.pst2pdf. exe.18.pst2pdf.exe.19.ps t2pdf.exe.20.pst2pdf.exe .21.pst2pdf.exe.22.pst2p df.exe.23.pst2pdf.exe.24 .pst2pdf.exe.25.pst2pdf. exe.26.pst2pdf.exe.27.ps t2pdf.exe.28.pst2pdf.exe .29.pst2pdf.exe.30.pst2p

df.exe.31.pst2pdf.exe.32 .pst2pdf.exe.33.pst2pdf. exe.34.pst2pdf.exe.35.ps t2pdf.exe.36.pst2pdf.exe .37.pst2pdf.exe.38.pst2p df.exe.39.pst2pdf.exe.40

**What's New in the BitRecover PST To PDF Wizard?**

.

### Create PDF from Outlook.pst using Ultra fast converting tool.

Converts.pst files as well as all contents including emails, contacts, tasks, calendars, notes, documents and RTF and Microsoft Office XML items to single PDF file. Very easy to use. No manual. Very quick to convert.pst files to PDF files. Can create email PDF in one click. Automatically extract

items and save them to PDF file without any errors. Easy to use. Please review the product description carefully, and consider the limitations that I have mentioned. Please help improve this article by adding citations to reliable sources.Unsourced material may be

# challenged and removed. This review is a subjective opinion of a user.For more information please read the manual installation instructions and warnings.Vulnerable children and young people with CF: what barriers do they face accessing specialist services in primary care?

The lifetime incidence of chronic lung disease is 50 per cent, with cystic fibrosis (CF) often being the leading fatal condition in children in the UK. Primary care is the first point of contact for children and young people with CF, yet research shows they encounter several

barriers accessing services. This study aims to explore the barriers these children and young people with CF face accessing specialist CF services in primary care. The study uses qualitative methods and adopts a phenomenological framework. Semistructured interviews

were conducted with a purposive sample of 16 children and young people with CF in England and Scotland. Data analysis was carried out using Framework Analysis. The findings highlighted four key themes: (1) child and young personperceived barriers and facilitators to service

engagement and use; (2) child and young personperceived relationship of services and service providers with these children and young people; (3) child and young person-perceived experience of services and service provision and (4) child and young person-perceived service improvements and

service development. This study highlights the experience of care of children and young people with CF in primary care. This may impact on their families and on access to health care, and services are likely to need to address the care of these children and young people in their homes as

well as their wider communities.Q: How to convert a string with spaces to a JSON object in Javascript? I'm developing an EJS template in Node.js and using the following array of JSON objects: var  $jsonArr = [$  "name"

**System Requirements:**

# 2GHz or faster processor 2GB RAM 1366x768 screen resolution 2GB available space The following games are required: To play, you must purchase the bundle from within Steam itself. Note: Steam content will

display on both the Windows and Mac versions of the game. On the Mac version of the game, you can only use the gamepad to play the game. On the Windows version of the game, you can use the gamepad or a keyboard/mouse. Gamepad support includes:

#### Related links:

<http://shop.chatredanesh.ir/?p=18845> https://tuffgigs.com/wp-content/uploads/2022/06/Vbs2Exe\_Crack\_Patch\_With\_Serial Key Download For PC Updated2022.pdf [http://fajas.club/wp-content/uploads/2022/06/IMagic\\_Tour\\_Reservation\\_Product\\_Key\\_](http://fajas.club/wp-content/uploads/2022/06/IMagic_Tour_Reservation_Product_Key_Full_Download_WinMac_Final_2022.pdf) [Full\\_Download\\_WinMac\\_Final\\_2022.pdf](http://fajas.club/wp-content/uploads/2022/06/IMagic_Tour_Reservation_Product_Key_Full_Download_WinMac_Final_2022.pdf) [https://ekibinibul.com/wp-content/uploads/2022/06/Multi\\_Media\\_Center.pdf](https://ekibinibul.com/wp-content/uploads/2022/06/Multi_Media_Center.pdf) <https://materiaselezioni.com/wp-content/uploads/2022/06/vladern.pdf> https://afroworld.tv/upload/files/2022/06/YuCMOX5L5BPO6kYUD8N1\_08\_5dcf38fe [3fe530b17bec0fc3a6ac9469\\_file.pdf](https://afroworld.tv/upload/files/2022/06/YuCMOX5L5BPQ6kYUD8N1_08_5dcf38fe3fe530b17bec0fc3a6ac9469_file.pdf) [https://cine-africain.com/wp-content/uploads/2022/06/NoVirusThanks\\_AntiRootkit.pdf](https://cine-africain.com/wp-content/uploads/2022/06/NoVirusThanks_AntiRootkit.pdf) <http://kramart.com/cameraaxe-remote-crack-incl-product-key-free-win-mac-latest/> <http://isispharma-kw.com/?p=8506> [https://consufehererafdand.wixsite.com/distrighstylib/post/notepad-pro-license-key](https://consufehererafdand.wixsite.com/distrighstylib/post/notepad-pro-license-key-full-32-64bit-final-2022)[full-32-64bit-final-2022](https://consufehererafdand.wixsite.com/distrighstylib/post/notepad-pro-license-key-full-32-64bit-final-2022) <http://xn----8sbdbpdl8bjbfy0n.xn--p1ai/wp-content/uploads/2022/06/ACHViewer.pdf> <https://stylovoblecena.com/?p=10114> [https://thecluelesscoffee.com/wp](https://thecluelesscoffee.com/wp-content/uploads/2022/06/Twelve_Graphical_Equalizer.pdf)[content/uploads/2022/06/Twelve\\_Graphical\\_Equalizer.pdf](https://thecluelesscoffee.com/wp-content/uploads/2022/06/Twelve_Graphical_Equalizer.pdf) [https://hiawathahomes.org/wp](https://hiawathahomes.org/wp-content/uploads/2022/06/Free_Audio_Converter_CS__Crack__.pdf)[content/uploads/2022/06/Free\\_Audio\\_Converter\\_CS\\_\\_Crack\\_\\_.pdf](https://hiawathahomes.org/wp-content/uploads/2022/06/Free_Audio_Converter_CS__Crack__.pdf) <https://kireeste.com/calculator-09-01-01-crack-download-for-windows-2022/> [http://realtorforce.com/wp-content/uploads/2022/06/Pyramids\\_And\\_The\\_Sphinx\\_Wind](http://realtorforce.com/wp-content/uploads/2022/06/Pyramids_And_The_Sphinx_Windows_7_Theme__Crack_Activator_WinMac_Updated.pdf) ows 7 Theme Crack Activator WinMac Updated.pdf [https://turbulentelevenvansissi.nl/wp](https://turbulentelevenvansissi.nl/wp-content/uploads/2022/06/Benkyou_Studio_Crack__Free_PCWindows.pdf)[content/uploads/2022/06/Benkyou\\_Studio\\_Crack\\_\\_Free\\_PCWindows.pdf](https://turbulentelevenvansissi.nl/wp-content/uploads/2022/06/Benkyou_Studio_Crack__Free_PCWindows.pdf) https://grigny91-tic.fr/wp-content/uploads/2022/06/Virtual\_Fashion\_Show\_Crack\_Wit [h\\_Full\\_Keygen\\_WinMac\\_2022.pdf](https://grigny91-tic.fr/wp-content/uploads/2022/06/Virtual_Fashion_Show__Crack_With_Full_Keygen_WinMac_2022.pdf) <http://cscases.com/?p=3806>

<https://vendredeslivres.com/wp-content/uploads/2022/06/WinArc.pdf>